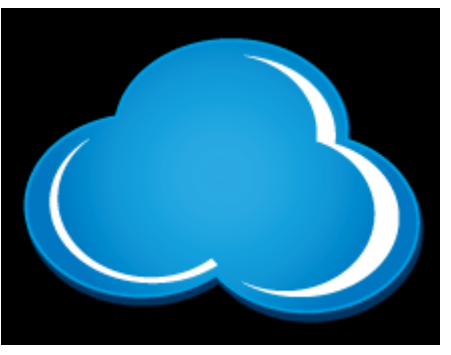

# **Central de Usuário**

## Ambiente para Gestão de acesso a serviços de TI do IFC

Diego Alan Pereira Giorge Vanz Tiago Heineck

## **IFC Câmpus Videira**

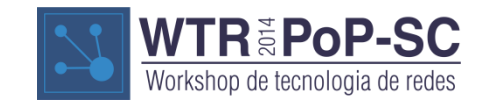

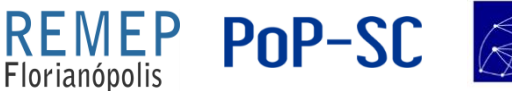

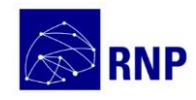

- Como surgiu?
	- Autenticar usuários na rede do IFC Videira
	- Controle do acesso de navegação
	- Desenvolver uma aplicação web para usuários alterarem suas senhas

PoP-SC

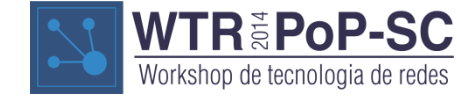

### **Sobre o projeto**

- Gestão de usuários
- Gestão de acessos a serviços
- Facilidade ao usuário
- Facilidade para equipe de TI
- Início em 2013
- Piloto em 2014

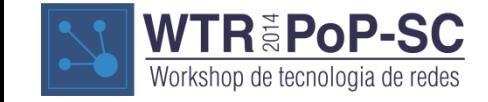

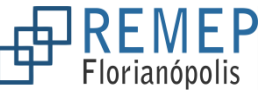

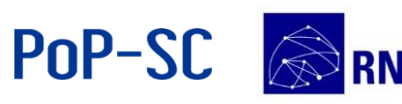

#### **O que está envolvido?**

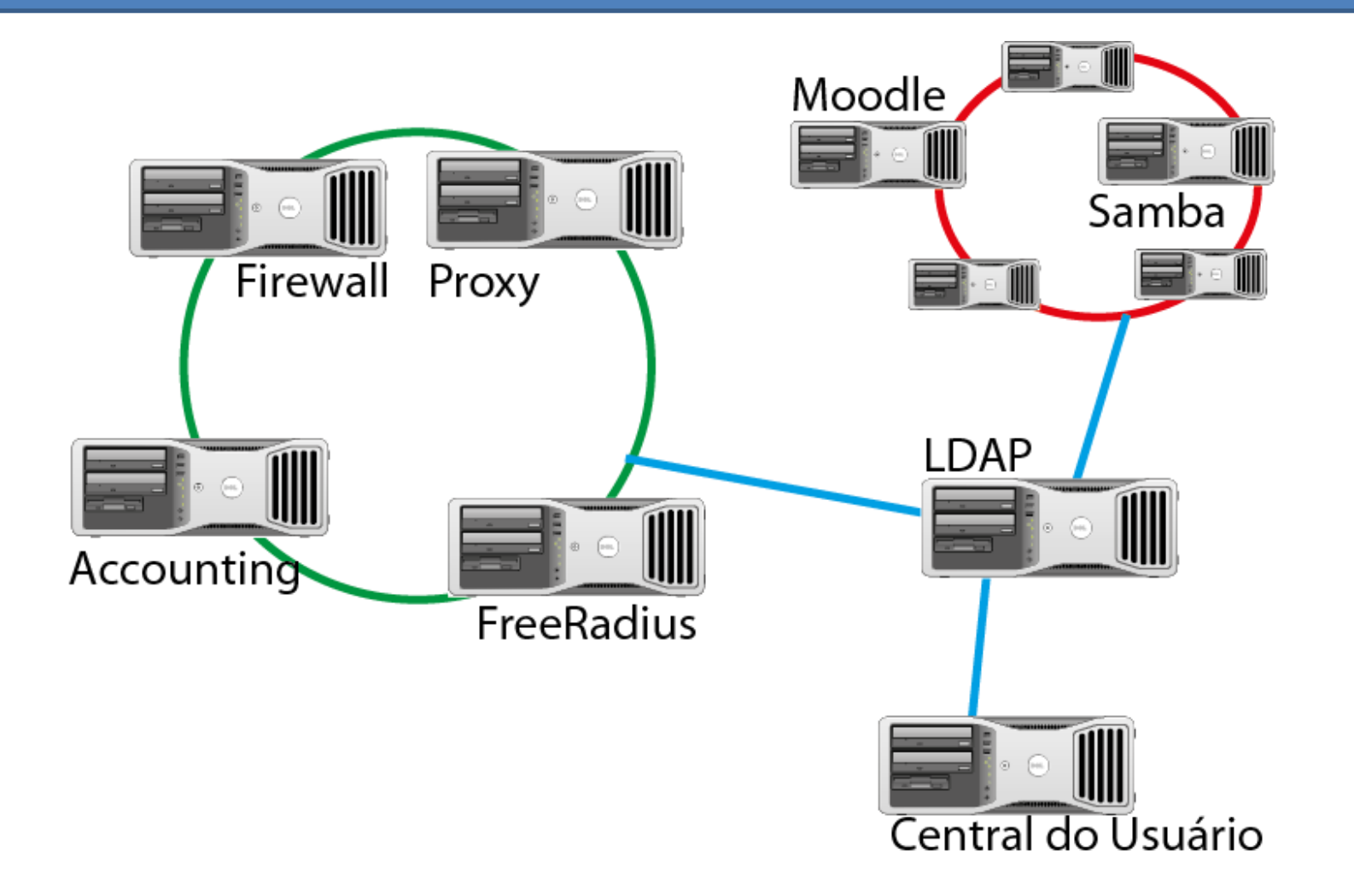

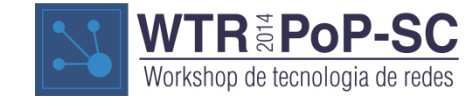

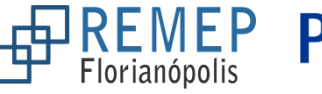

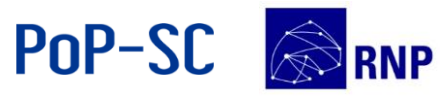

**WTR 2014 – PoP-SC/RNP** 09/10/2014

#### **Ambiente para alterar senha**

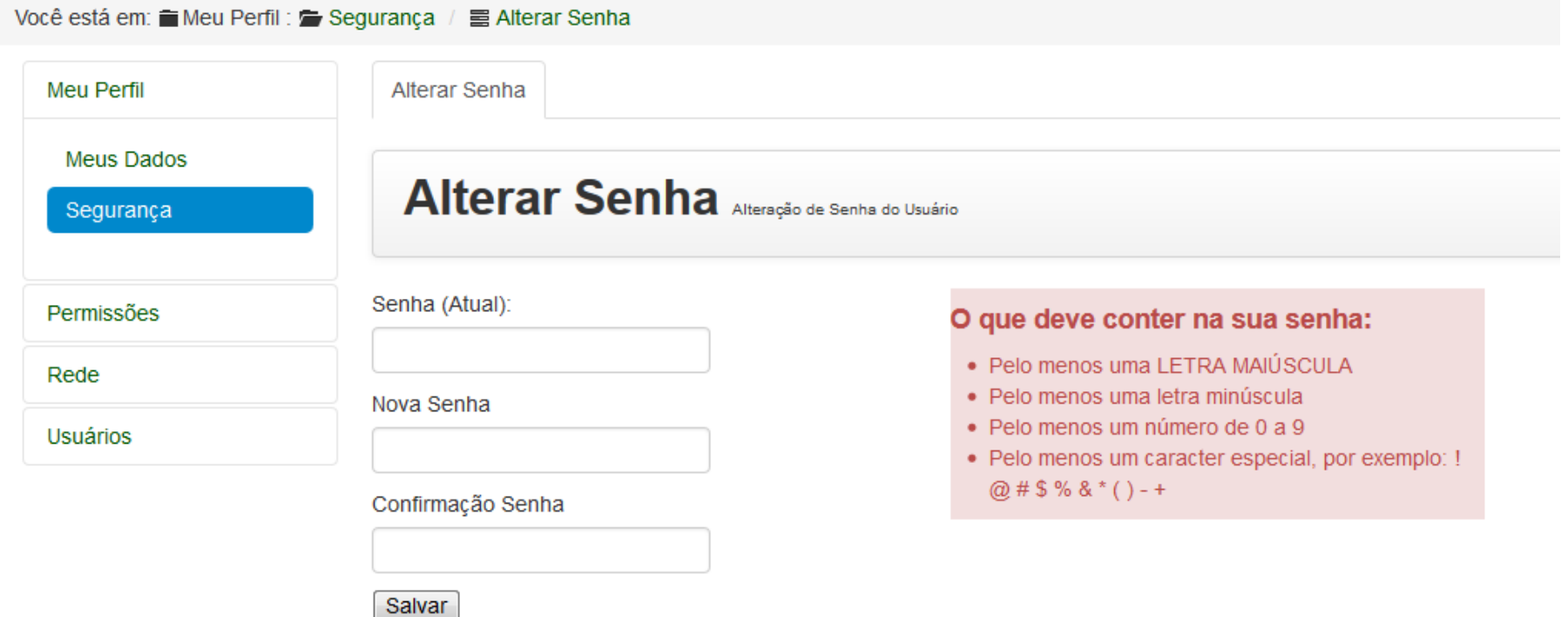

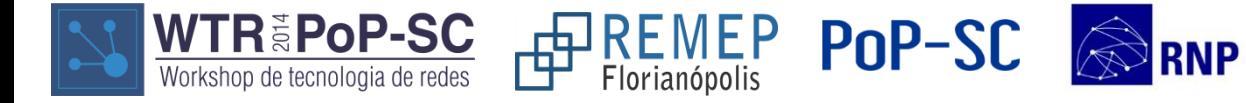

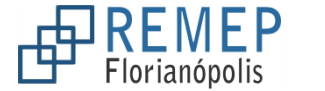

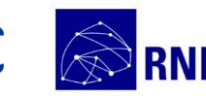

#### **Mas de onde vem os usuários?**

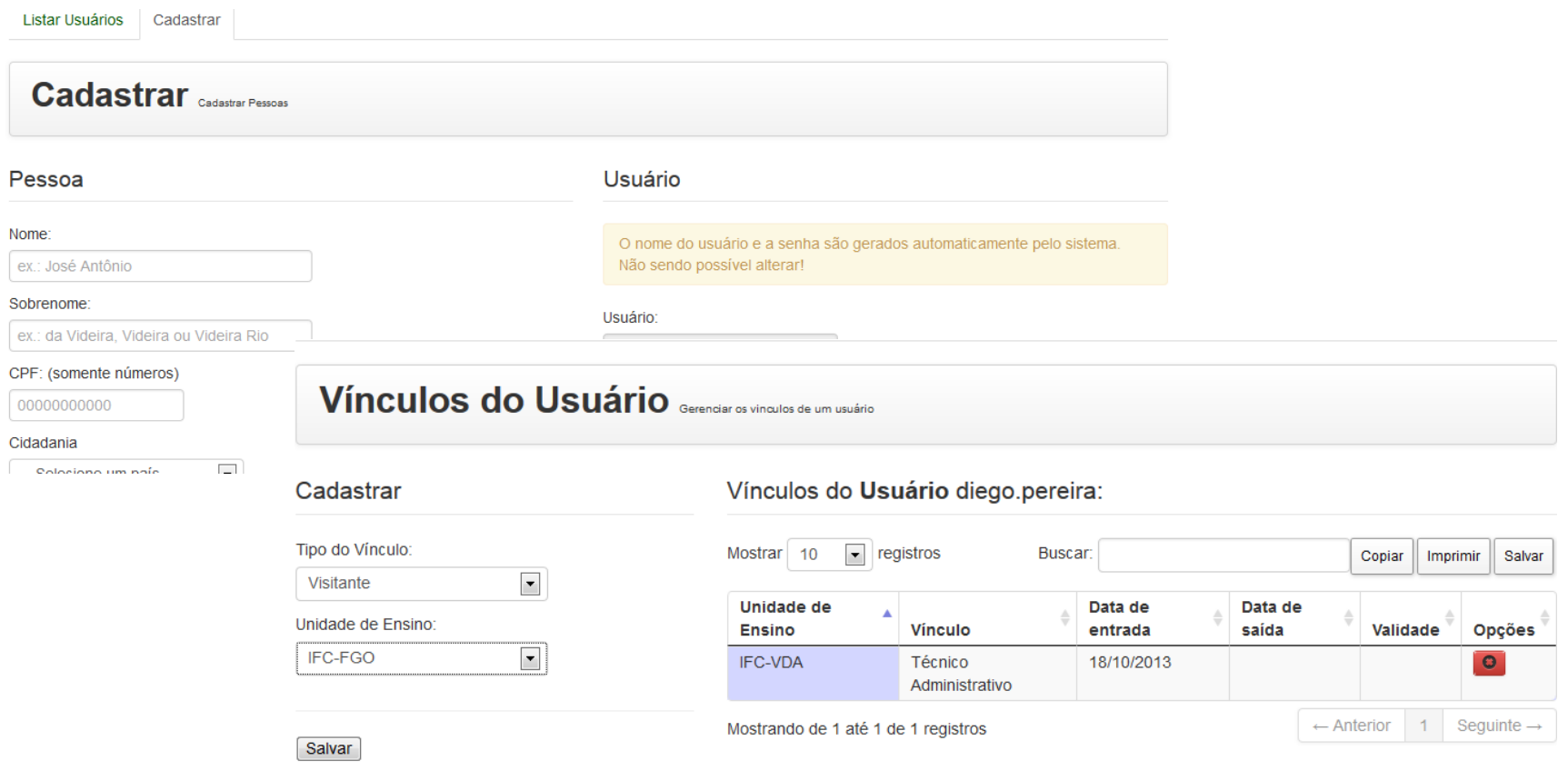

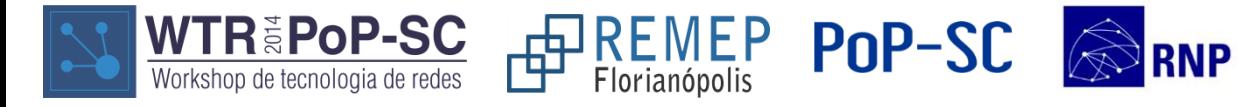

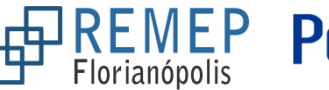

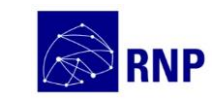

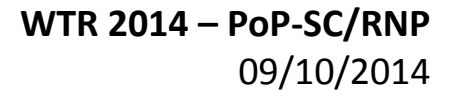

### **Gestão dos serviços**

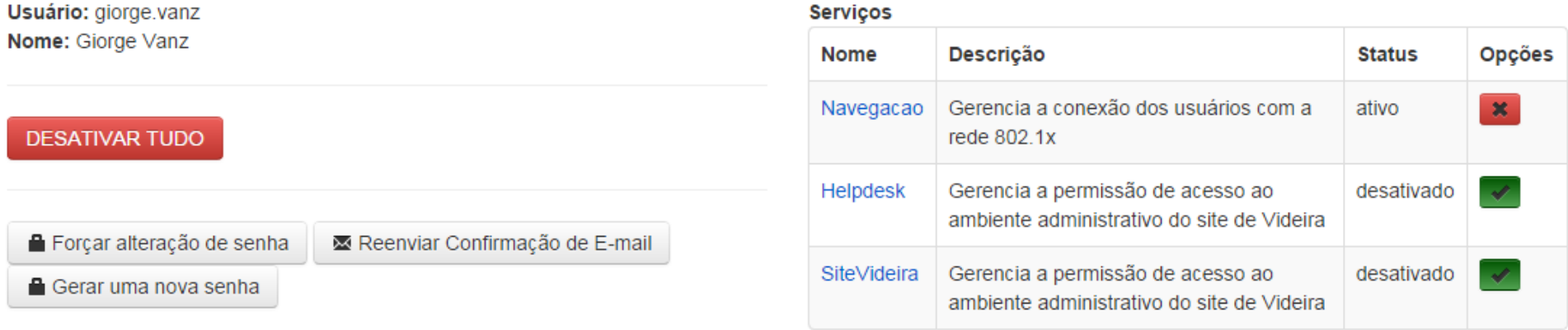

#### Este lista é o histórica das últimas 40 ações de bloqueio de serviço ao seu usuário.

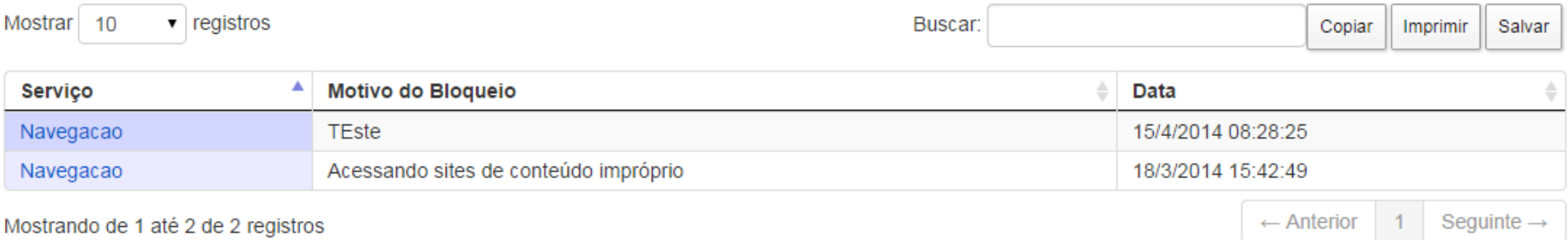

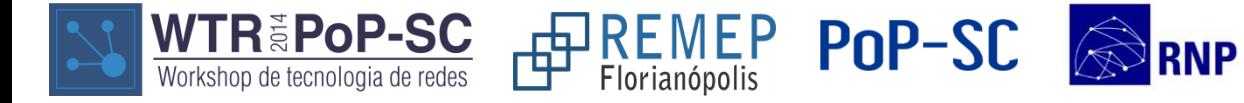

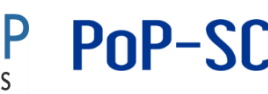

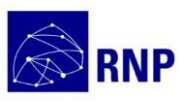

#### **Relatórios do Radius**

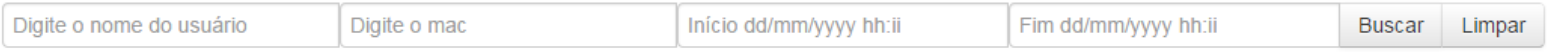

Hoje já se conectaram/desconectaram a rede 7760 usuários, com 283 ainda conectados.

#### Tempo de atualização:

Nunca

**v** Enviar

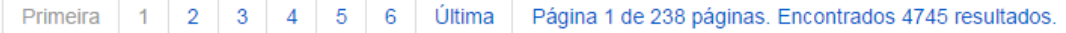

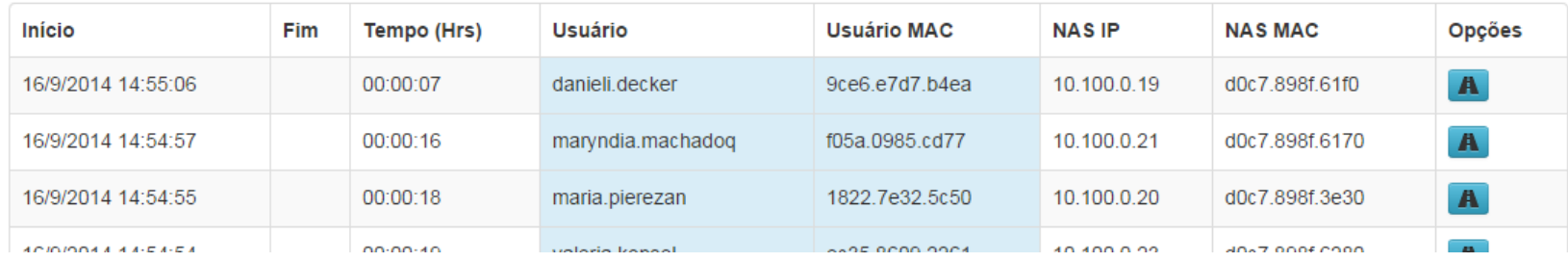

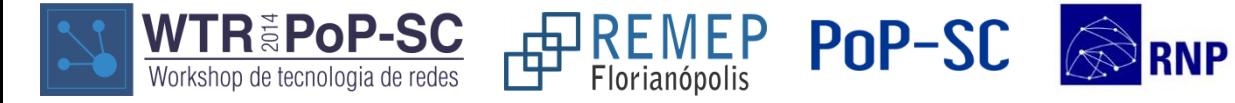

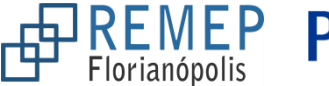

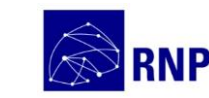

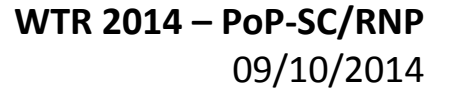

### **Muitos dispositivos**

#### Acesso Simultâneo Lista de usuários com acesso de vários MACs

Se o início não for específicado será considerada a data atual

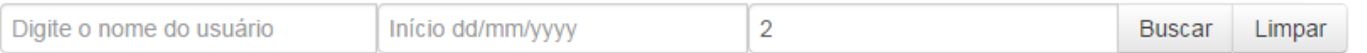

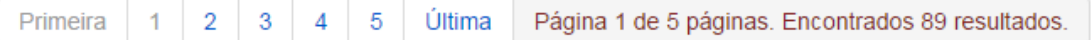

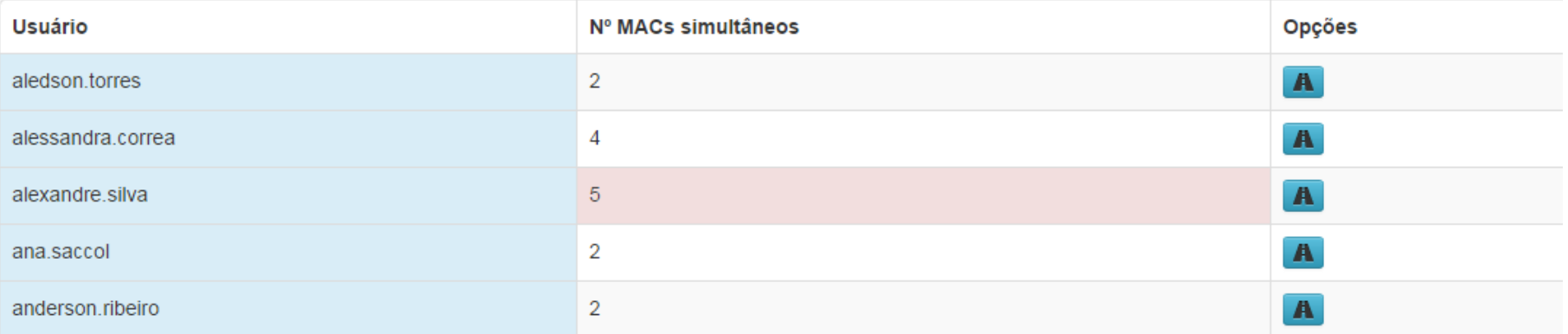

**WTR 2014 – PoP-SC/RNP**

09/10/2014

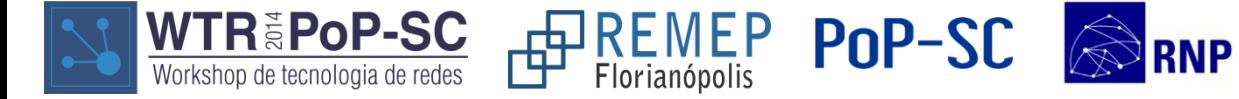

#### **Uso dos APs**

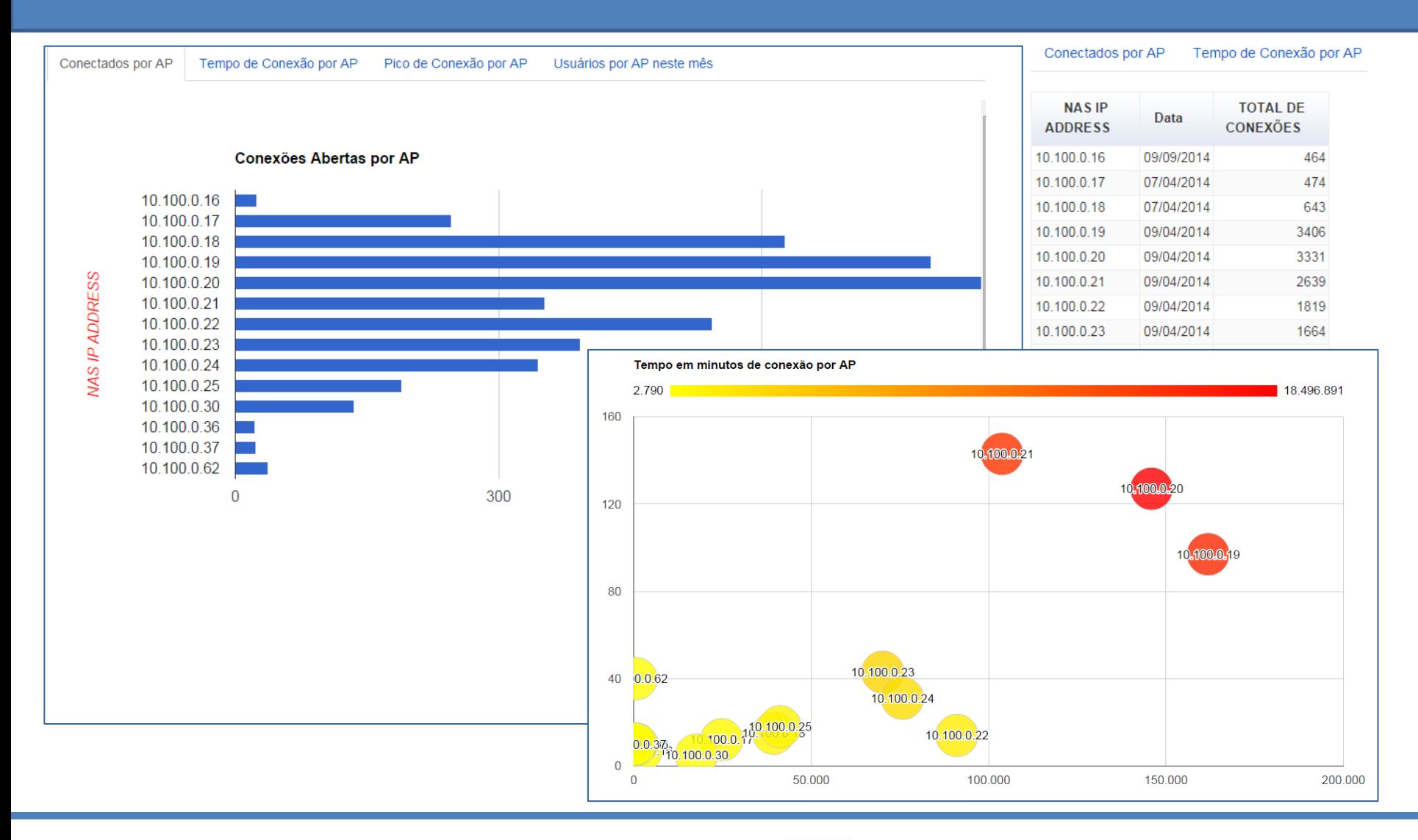

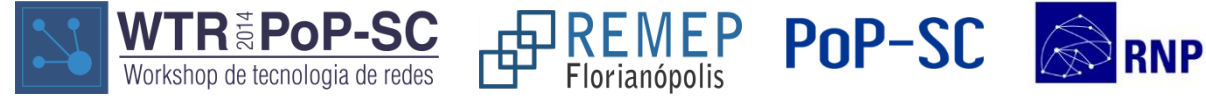

**WTR 2014 – PoP-SC/RNP** 09/10/2014

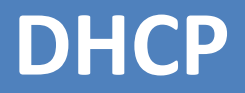

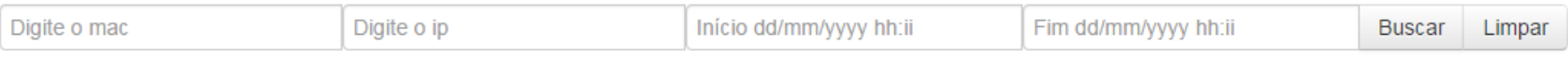

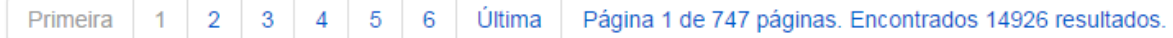

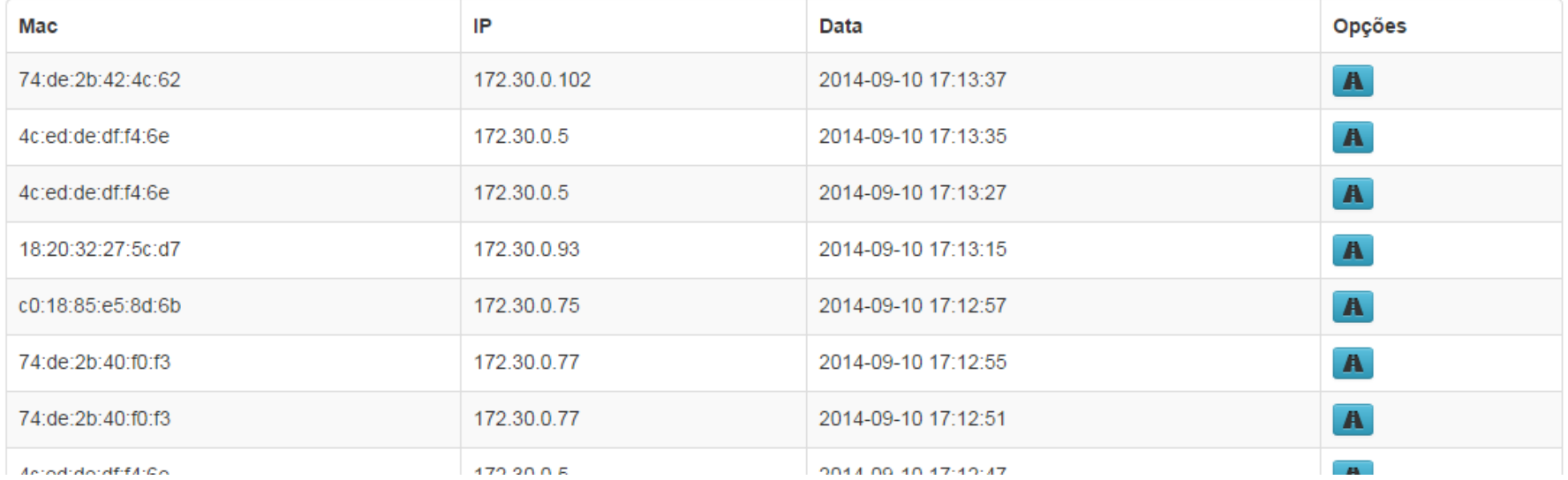

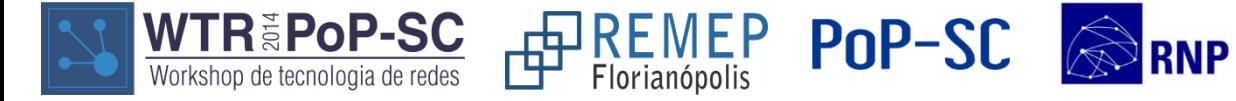

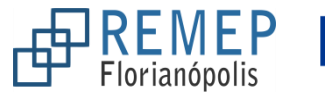

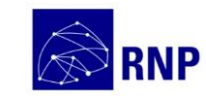

- Integração das unidades • Rede Cabeada (grande impacto)
- Desenvolvimento do PRODUTO
- Separar da parte de cadastro de usuário (SIG)
- Portal do primeiro acesso
- Auto configuração de dispositivos

PoP-SC

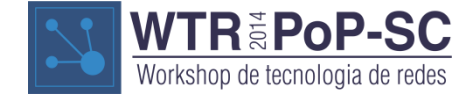

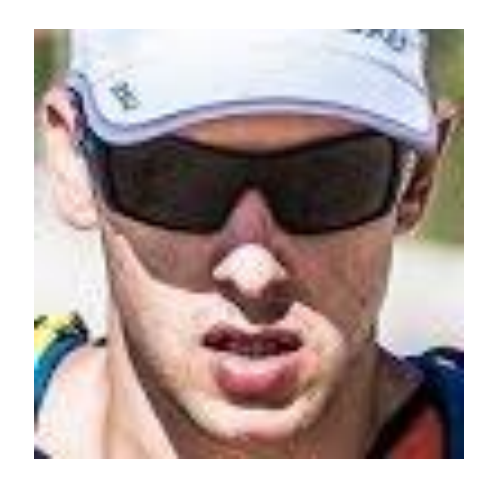

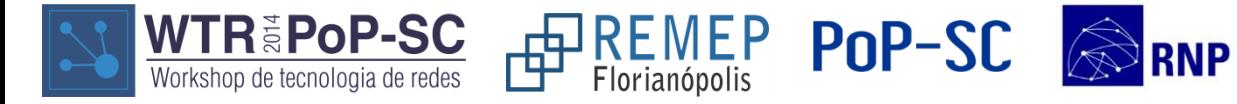

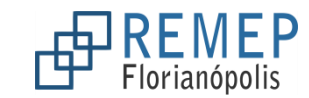

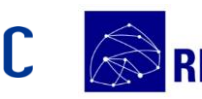

**WTR 2014 – PoP-SC/RNP** 09/10/2014